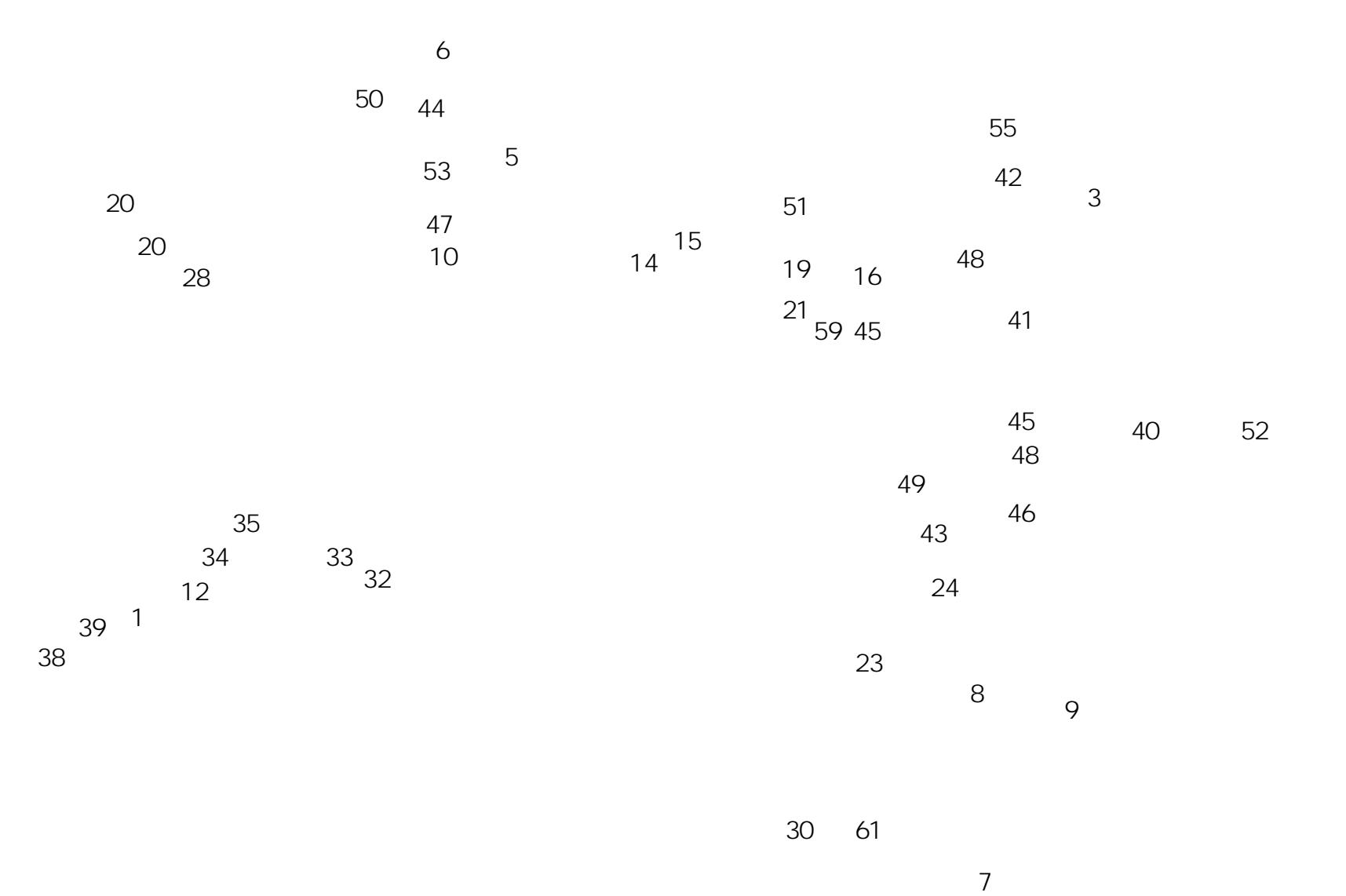

 $\overline{7}$ 

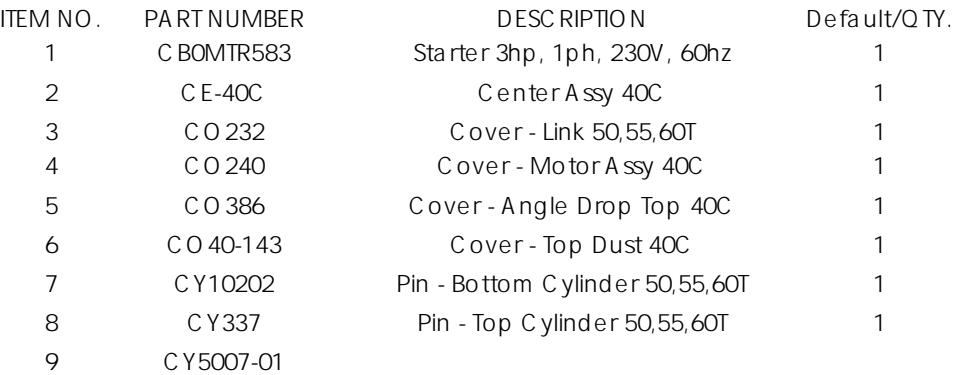